# Software-Defined Caching: Managing Caches in Multi-Tenant Data Centers

Ioan Stefanovici, Eno Thereska, Greg O'Shea, Bianca Schroeder, Hitesh Ballani, Thomas Karagiannis, Antony Rowstron, Tom Talpey

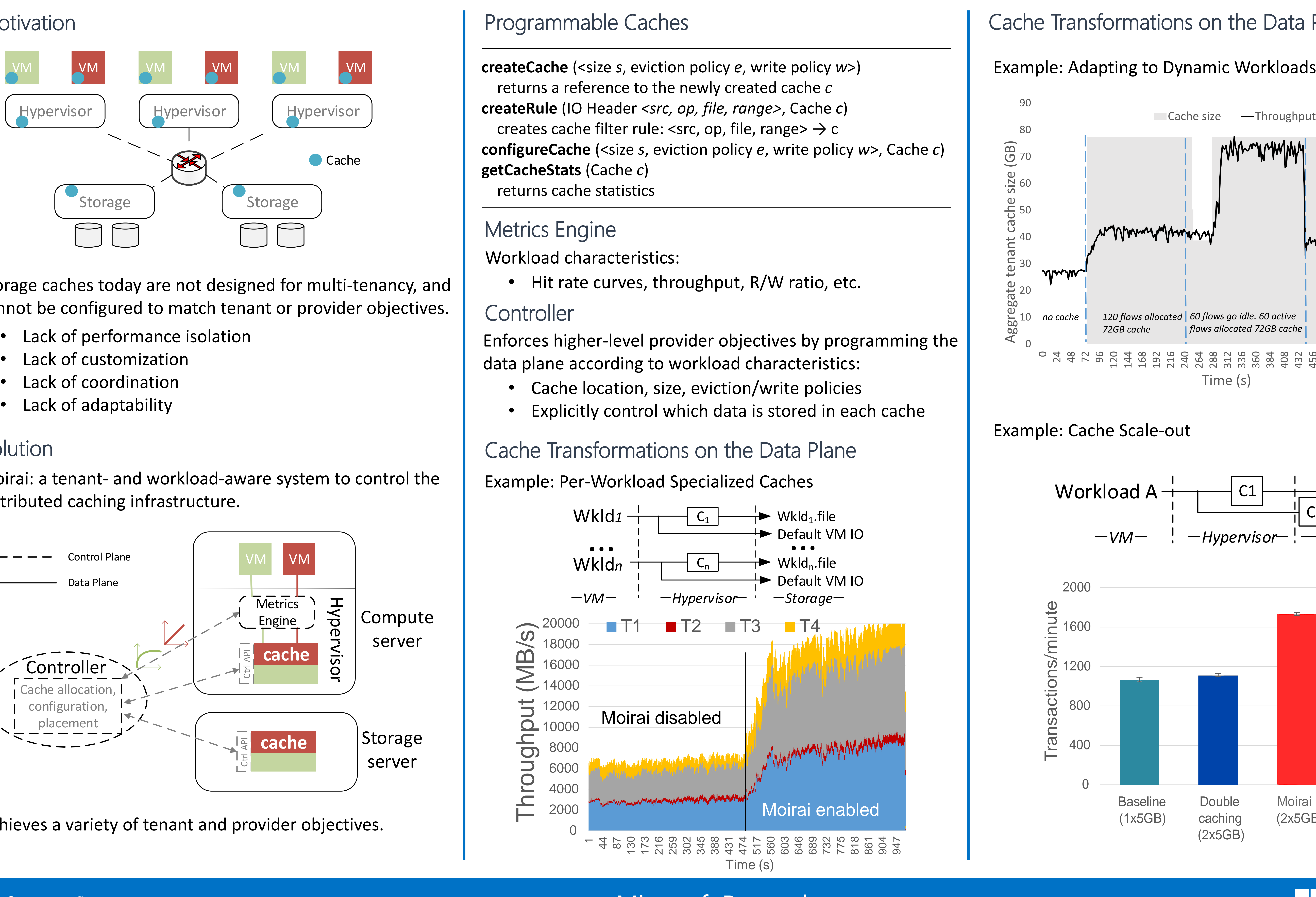

- 
- 
- 
- 

### Solution

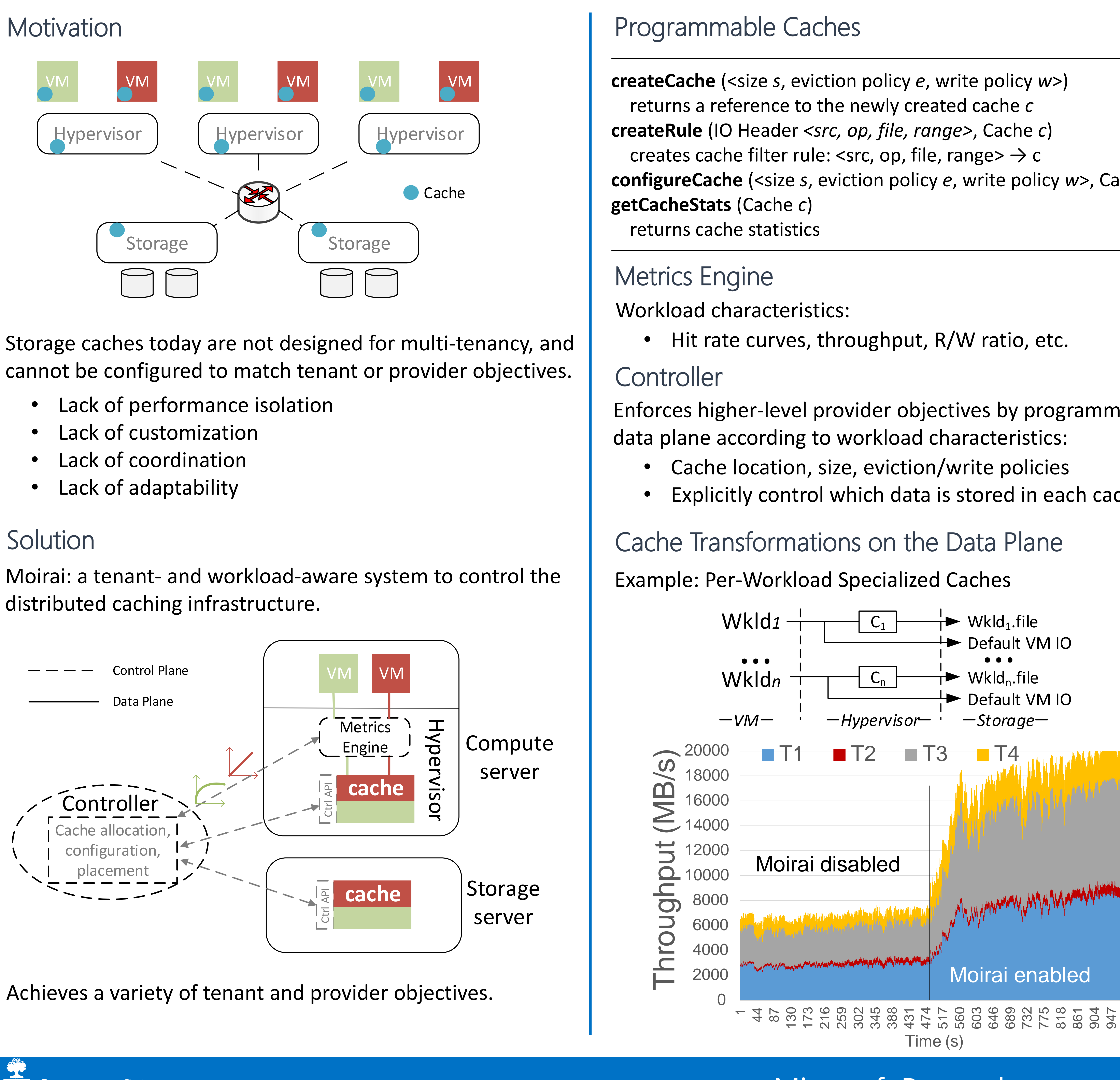

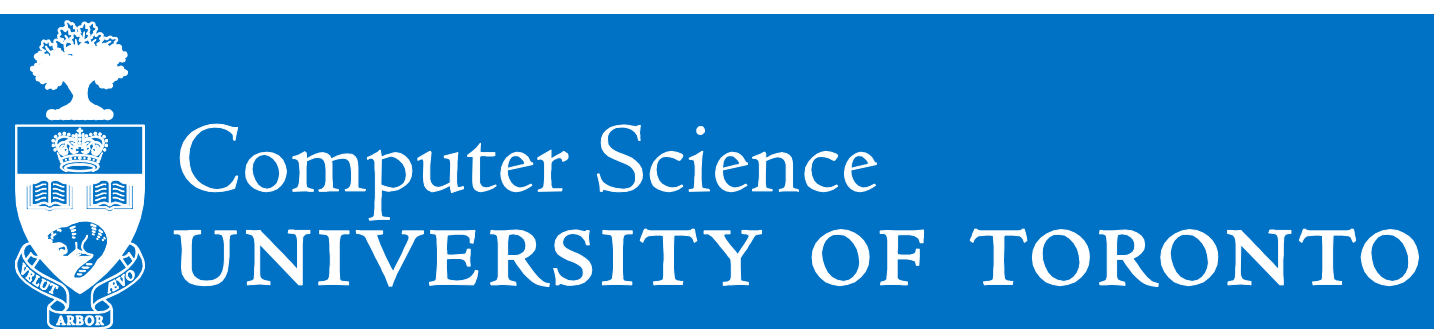

**Microsoft Research** 

- 
- 

- 
- 
- 
- 

distributed caching infrastructure.

### Example: Cache Scale-out

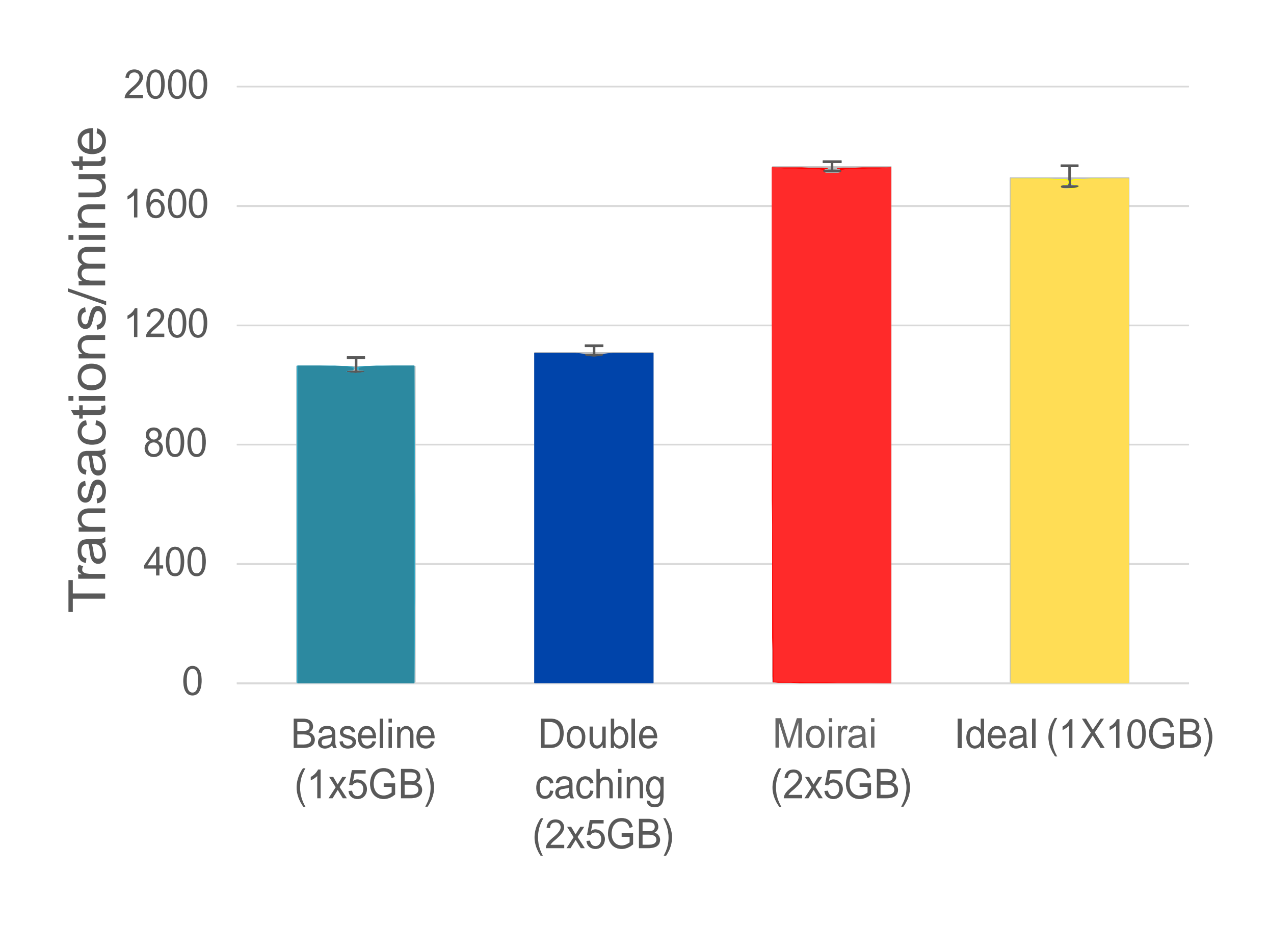

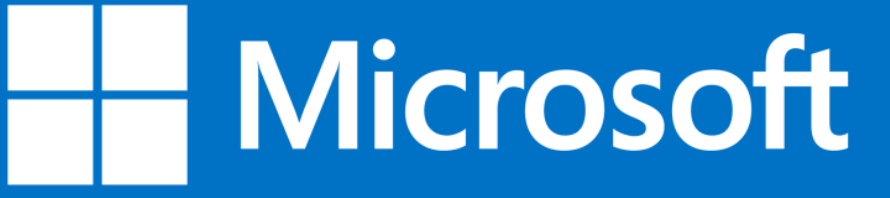

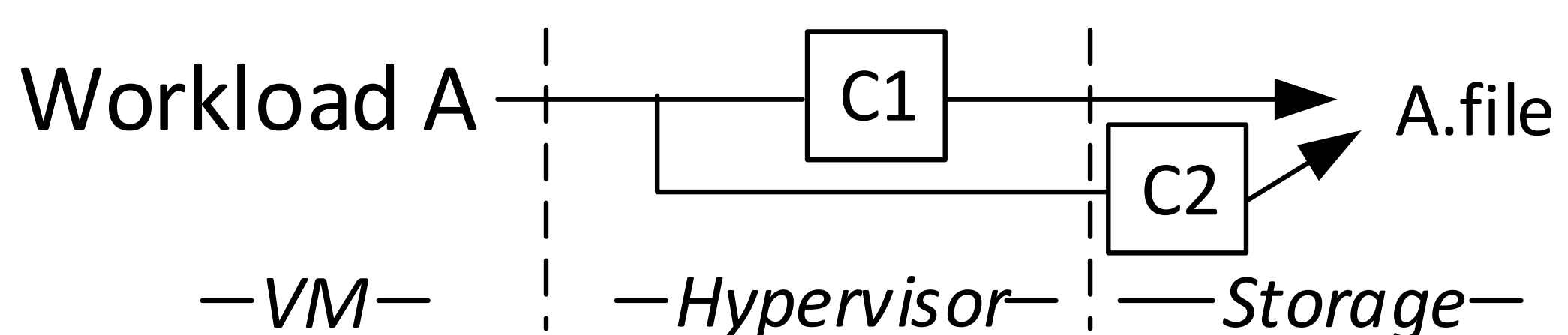

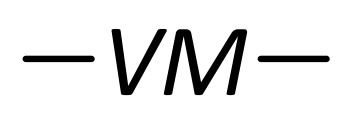

## Cache Transformations on the Data Plane

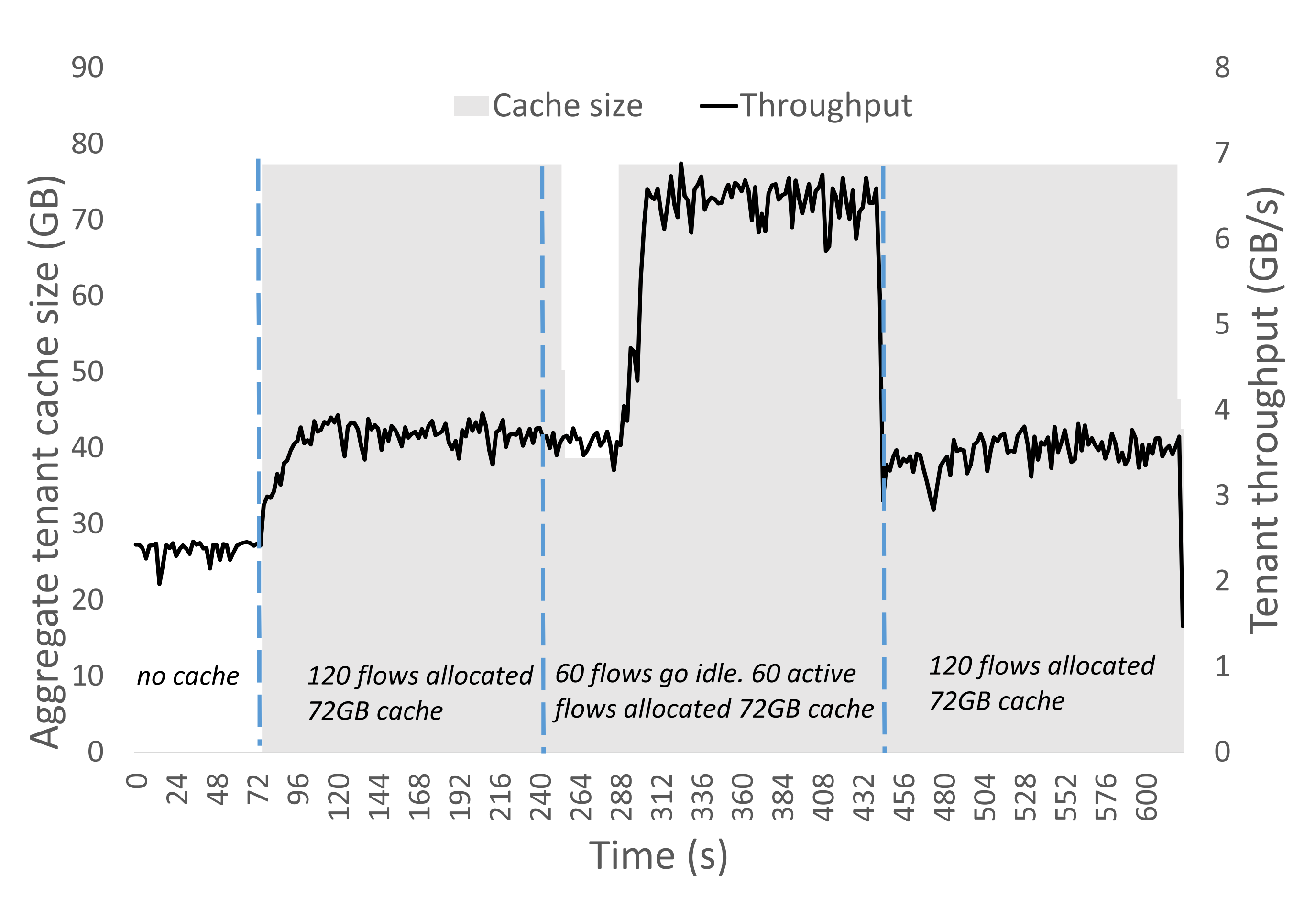